# **PENGENALAN RUMAH ADAT BALI BERBASIS**  *AUGMENTED REALITY*

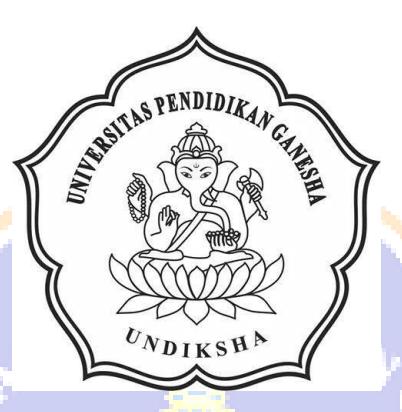

**OLEH**

**KOMANG ANDREW TRI YOGA YASA**

**NIM 1705021011**

#### ПŔ U b

#### **PROGRAM STUDI MANAJEMEN INFORMATIKA**

#### **JURUSAN TEKNIK INFORMATIKA**

### **FAKULTAS TEKNIK DAN KEJURUAN**

#### **UNIVERSITAS PENDIDIKAN GANESHA**

**SINGARAJA**

**2020**

## <span id="page-1-0"></span>**PENGENALAN RUMAH ADAT BALI BERBASIS**  *AUGMENTED REALITY*

## **TUGAS AKHIR**

**Diajukan Kepada Universitas Pendidikan Ganesha Untuk memenuhi salah satu persyaratan Dalam Menyelesaikan Program Diploma Tiga Program Studi Manajemen Informatika**

**Oleh**

**KOMANG ANDREW TRI YOGA YASA NIM 1705021011**

#### **PROGRAM STUDI MANAJEMEN INFORMATIKA**

VDIKS!

#### **JURUSAN TEKNIK INFORMATIKA**

#### **FAKULTAS TEKNIK DAN KEJURUAN**

#### **UNIVERSITAS PENDIDIKAN GANESHA**

#### **SINGARAJA**

**2020**

## **TUGAS AKHIR**

## DIAJUKAN UNTUK MELENGKAPI TUGAS-TUGAS DAN MEMENUHI SYARAT-SYARAT UNTUK MENCAPAI GELAR AHLI MADYA

Menyetujui,

Pembimbing I.

Dr. Luh Joni Erawati Dewi, ST., M.Pd. NIP. 197606252001122001

Pembimbing II,

Ketut Purnamawan, S.Kom, M.Kom NIP. 197905112006041004

Tugas akhir oleh Komang Andrew Tri Yoga Yasa ini Telah dipertahankan di dewan penguji Pada tanggal 2 Juli 2020

Dewan Penguji

Dr. Luh Joni Erawati Dewi, ST., M.Pd. NIP. 197606252001122001

I Ketut Purnamawan, S.Kom, M.Kom NIP. 197905112006041004

(Ketua)

(Anggota)

Ni Wayan Marti, S.Kom., M.Kom. NIP. 197711282001122001

I Nyoman Saputra Wahyu Wijaya., S.Kom M.Cs NIP. 198910262019031004

(Anggota)

(Anggota)

٠

iv

Diterima oleh Panitia Ujian Fakultas Teknik dan Kejuruan Universitas Pendidikan Ganesha guna memenuhi syarat-syarat untuk mencapai Gelar Ahli Madya.

Pada:

Hari Tanggal

Kamir 6 Agustus 2020

Menyetujui:

Ketua Ujian, S.Si., M.Si. Dr. Ketut Agustin NIP. 197408012000032001

Sekretaris Ujian,

Ni Wayan Marti, S.Kom., M.Kom. NIP. 197711282001122001

Mengesahkan, Jakultas Teknik dan Kejuruan irtha,M.Pd, 7106161996021001

v

#### **PERNYATAAN**

ï

Dengan ini saya menyatakan bahwa karya tulis yang berjudul "Pengenalan Rumah Adat Bali Berbasisis Augmented Reality" beserta seluruh isinya adalah benar-benar karya sendiri, dan saya tidak melakukan penjiplakan dan mengutip dengan caracara yang tidak sesuai dengan etika yang berlaku dalam masyarakat keilmuan. Atas pernyataan ini, saya siap menanggung risiko/sanksi yang dijatuhkan kepada saya apabila kemudian ditemukan adanya pelanggaran atas etika keilmuan dalam karya saya ini, atau ada klaim terhadap keaslian karya saya ini.

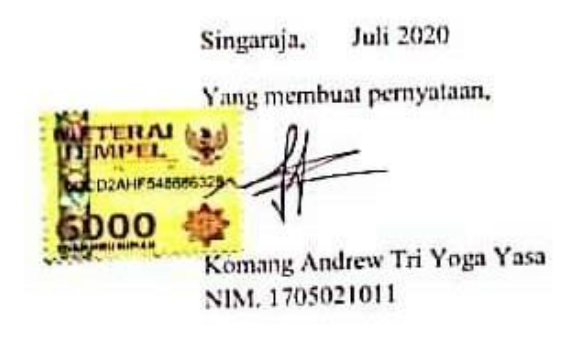

#### **PRAKATA**

<span id="page-6-0"></span>Puji syukur penulis panjatkan kehadirat Tuhan Yang Maha Esa/Ida Sang Hyang Widhi Wasa. Yang telah memberikan rahmatnya sehingga penulis dapat menyelesaikan laporan tugas akhir yang berjudul " Pengenalan Rumah Adat Bali Berbasis *Augmented Reality*" tepat pada waktunya. Penulis mengucapkan terima kasih kepada semua pihak yang telah membantu penulis baik dalam proses pengerjaan program maupun dalam pembuatan laporan ini.

Melalui kesempatan ini penulis mengucapkan terima kasih kepada yang terhormat :

- 1. Bapak Prof. Dr. I Nyoman Jampel, M.Pd selaku Rektor Universitas Pendidikan Ganesha.
- 2. Bapak Dr. I Gede Sudirtha, M.Pd selaku Dekan, Fakultas Teknik dan Kejuruan.
- 3. Ibu Dr. Luh Joni Erawati Dewi, ST selaku Ketua Jurusan Teknik Informatika dan Pembimbing I yang telah membimbing dan memberikan saran yang baik dalam menyelesaikan tugas akhir.
- 4. Ibu Ni Wayan Marti, S.Kom, M.Kom selaku Koordinator Program Studi Manajemen Informatika
- 5. I Ketut Purnamawan, S.Kom, M.Kom Pembimbing II yang telah membimbing dan memberikan saran dalam menyelesaikan tugas akhir.
- 6. Serta staff dan dosen pengajar program studi manajemen informatika yang telah membimbing, mengarahkan, serta berbagi ilmu selama tiga tahun ini hingga akhir pembuatan Tugas Akhir ini.

Penulis menyadari bahwa penyusunan laporan Tugas Akhir ini masih banyak terdapat kekurangan mengingat keterbatasan pengetahuan yang dimiliki penulis. Maka dari itu penulis mohon kritik dan saran dari berbagai pihak demi kesempurnaan laporan Tugas Akhir ini.

Singaraja, Juni 2020

#### **DAFTAR ISI**

#### Halaman

<span id="page-7-0"></span>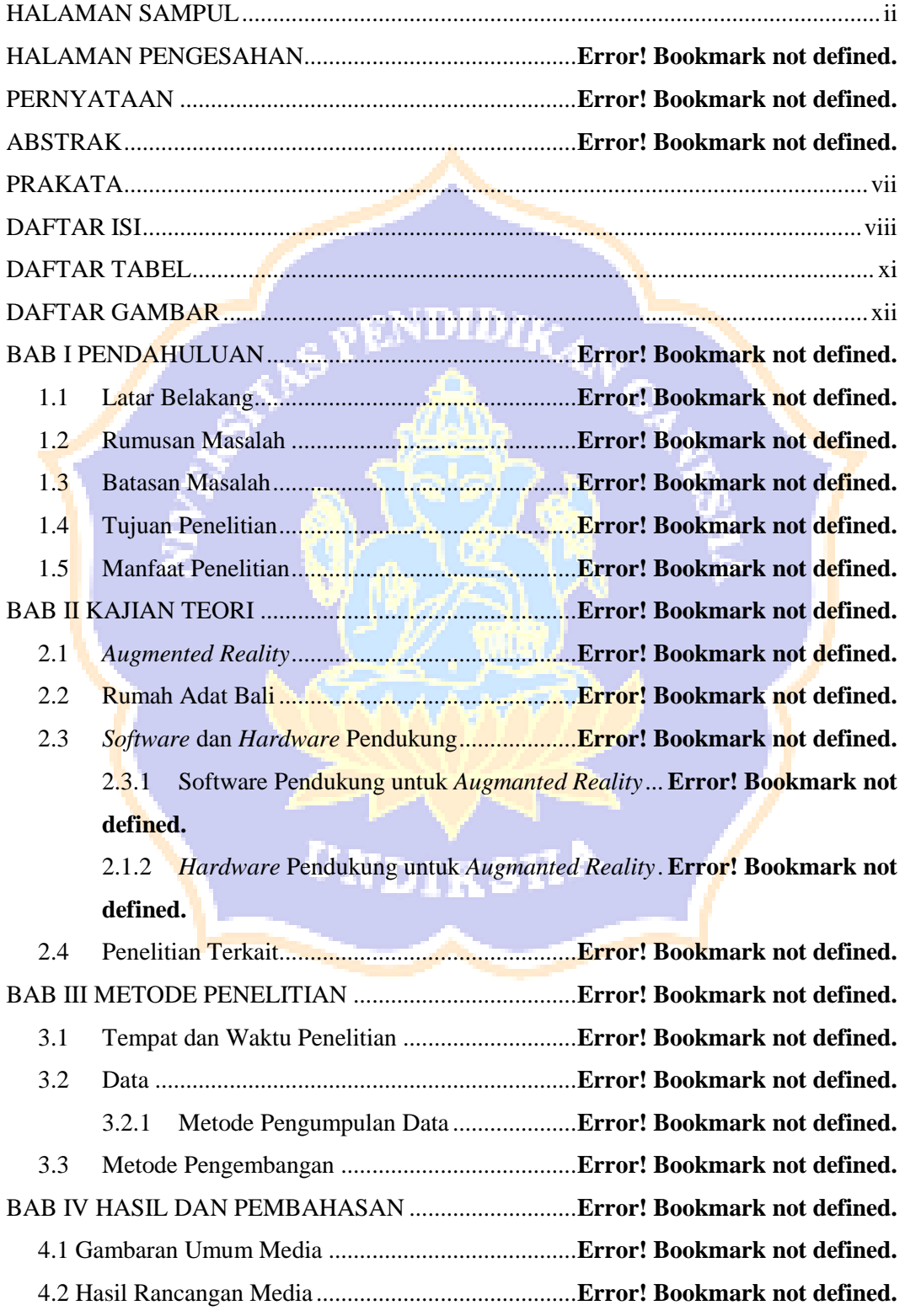

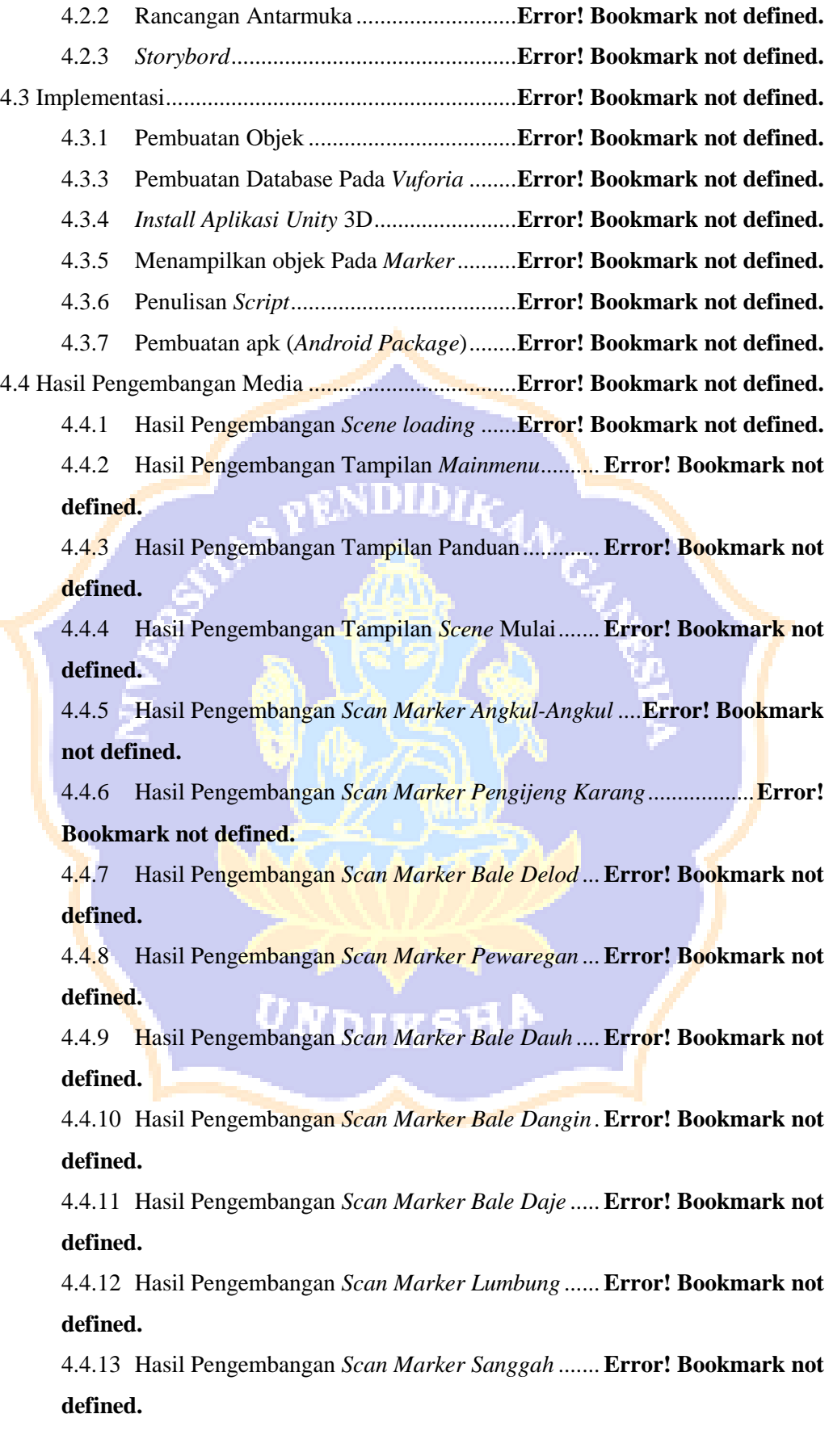

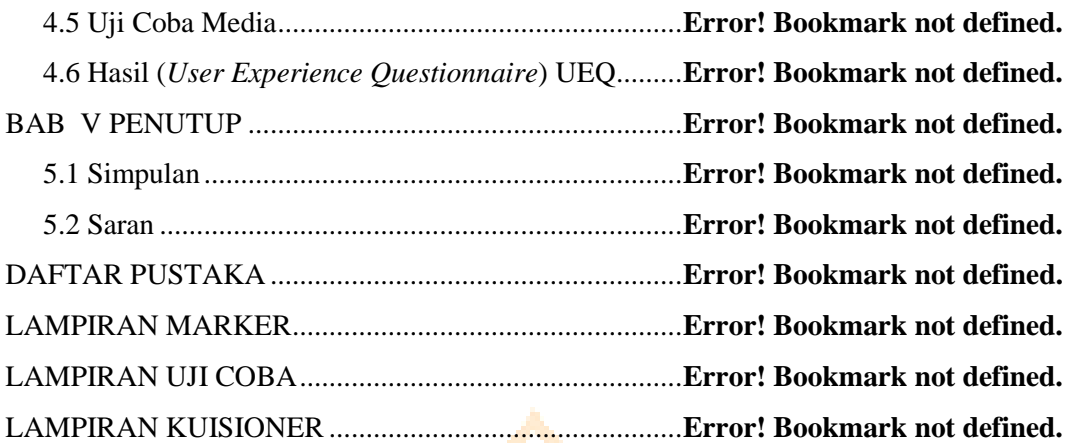

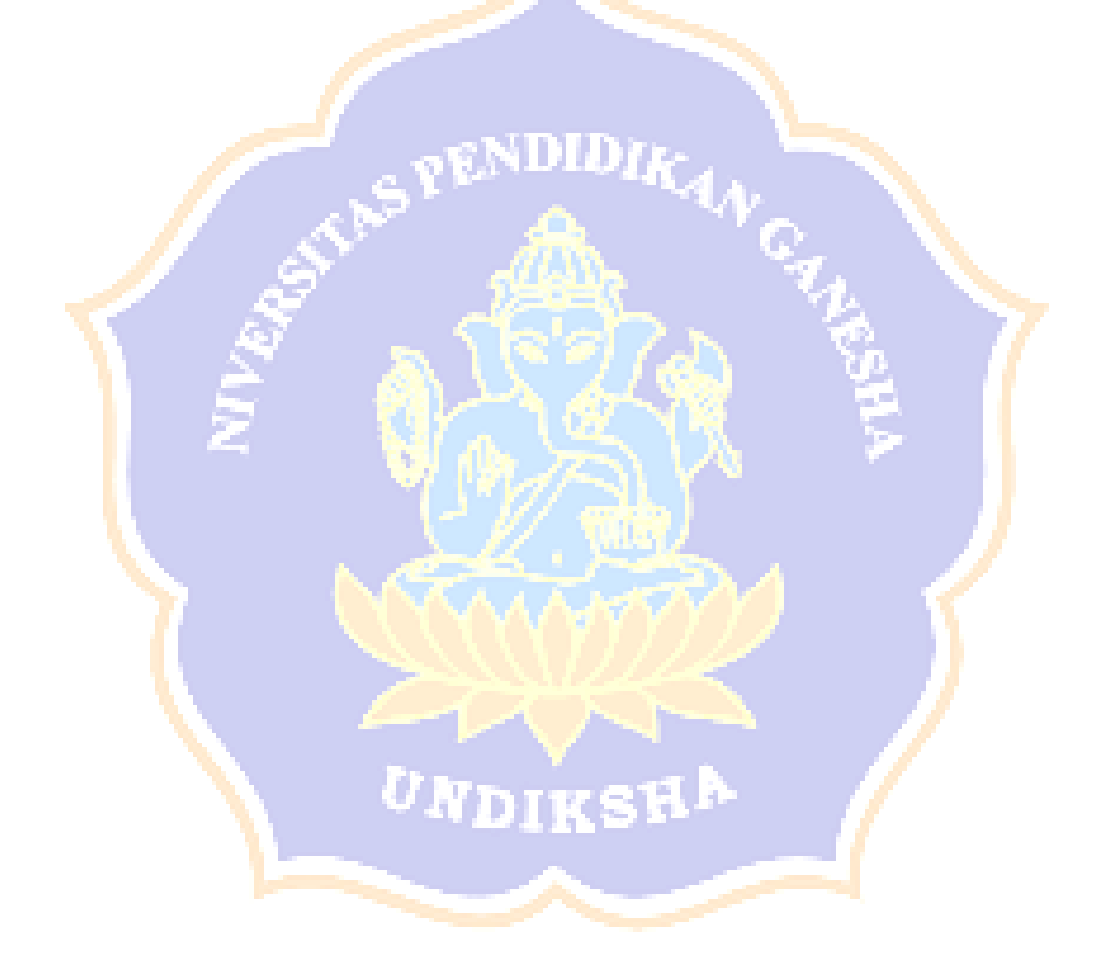

### **DAFTAR TABEL**

#### Halaman

<span id="page-10-0"></span>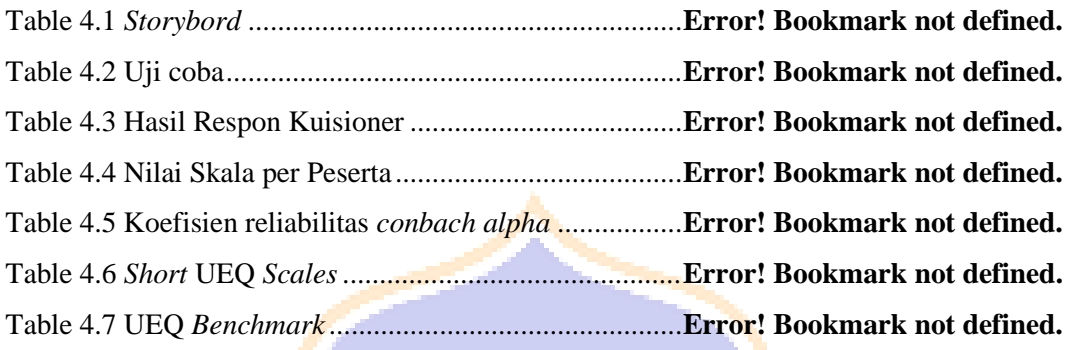

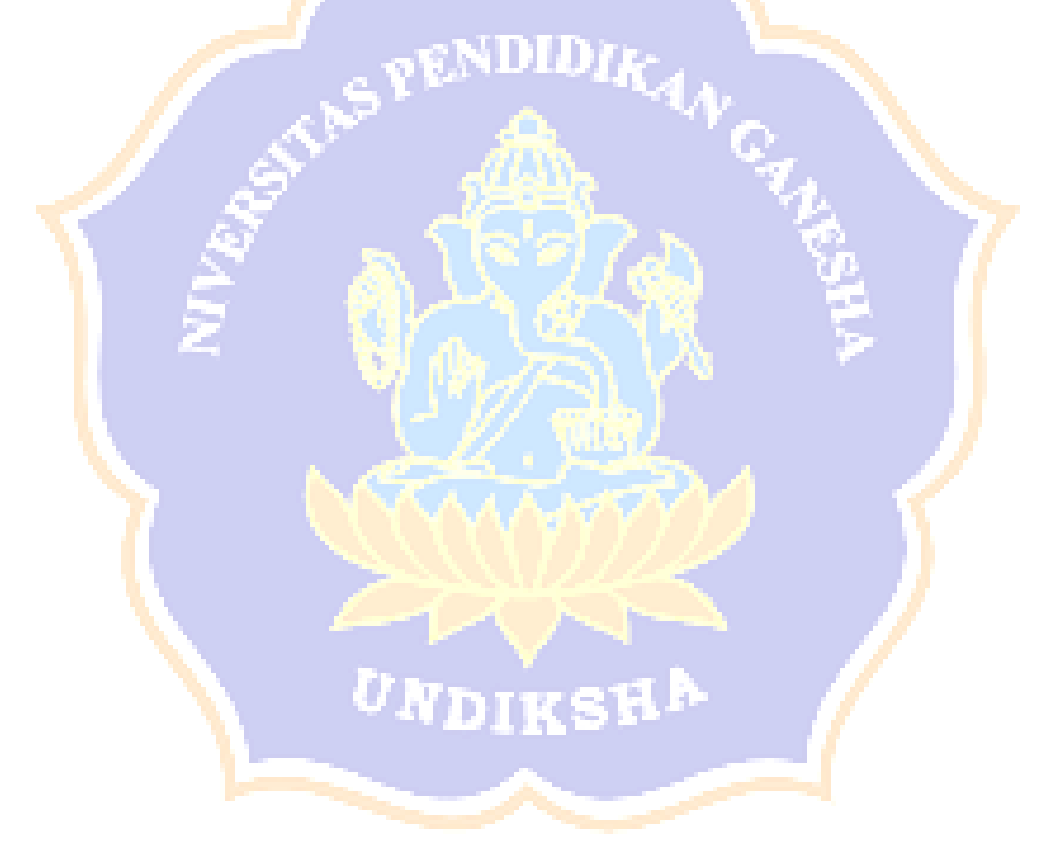

#### <span id="page-11-0"></span>**DAFTAR GAMBAR**

Halaman

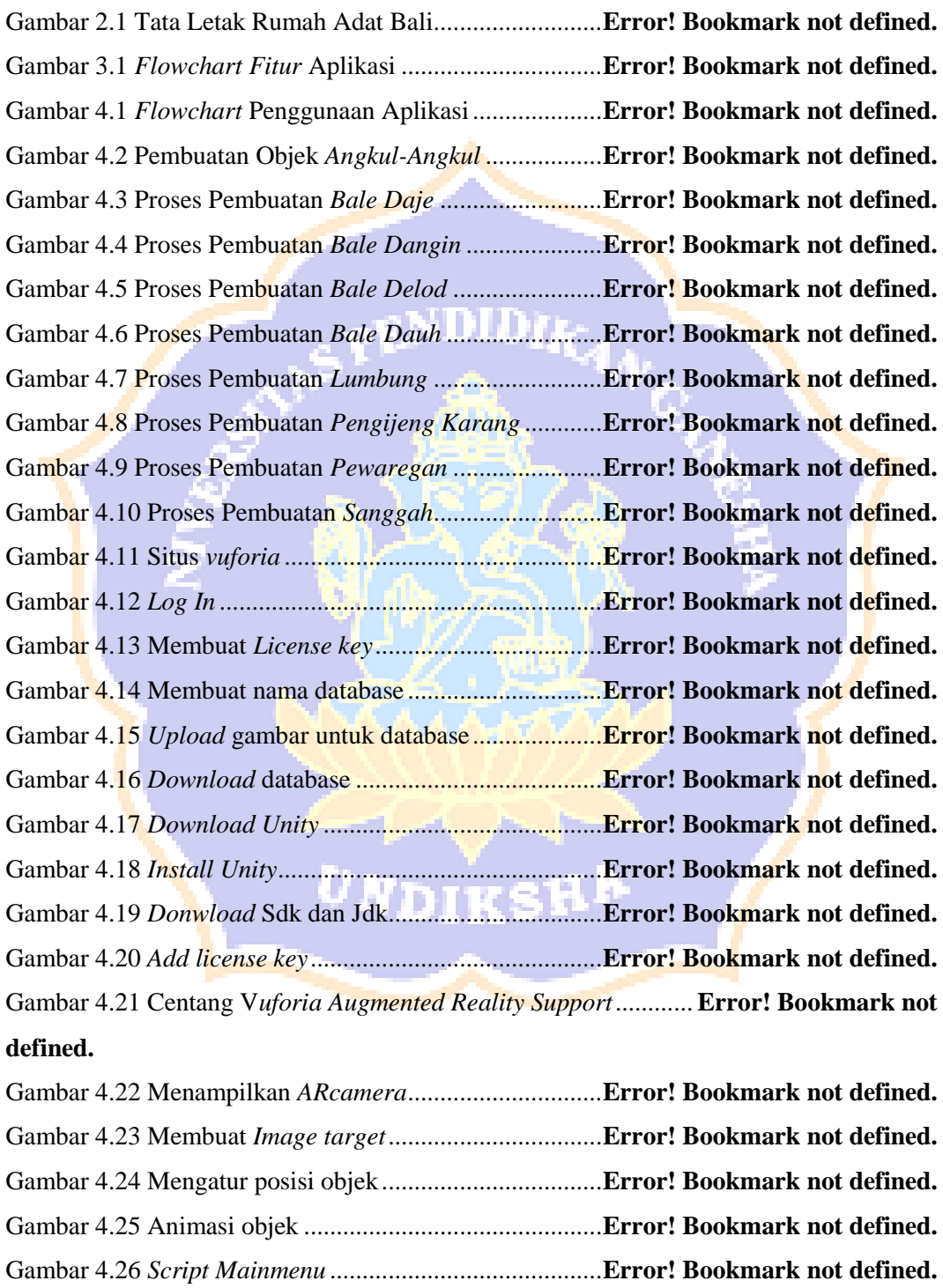

Gambar 4.27 *Script Scene Splas*........................................**Error! Bookmark not defined.**

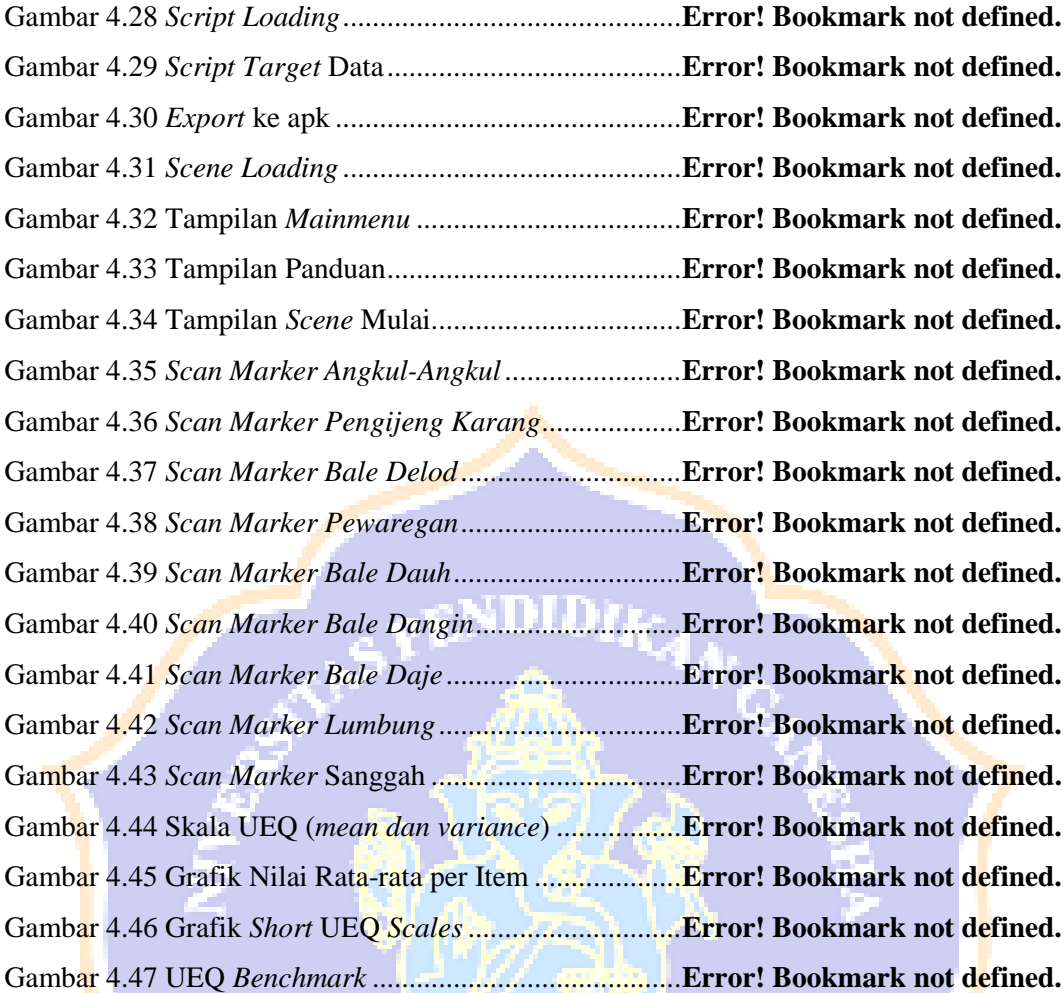

UNDIKSH